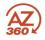

| Torm                                         | Description                                                                                                    |
|----------------------------------------------|----------------------------------------------------------------------------------------------------|
| Term                                         |                                                                                                    |
| 1099 Date and Transaction Parameters (1099D) | Specifies 1099 reporting parameters by date and transaction code. It is used as input to the 1099 process. While the 1099 process normally selects records on a calendar year, this table allows users to select records based on a date range.    |
| 1099 Maintenance (M1099)                     | Enables authorized users to create or modify records on the 1099 Reported Income (1099R) page.                                                                                                    |
| 1099 Processing Options and Control (1099P)  | Defines the parameters required by the 1099 reporting process to create IRS forms, magnetic media, and 1099 reports.                                                                                                    |
| 1099 Reported Income (1099R)                 | Records the consolidated income from the 1099 Journal per Taxpayer ID Number and Taxpayer ID Number Type. The page is                                                                                                    |
|                                              | initially updated with records from the 1099 Journal the first time the 1099 reporting process is executed for a calendar year.                                                                                                    |
|                                              | From that point on, any updates or corrections to 1099 information are done here.                                                                                                    |
| 1099 Reporting Classification (1099CL)       | Establishes valid 1099 Reporting Classification codes, and the relationship between the Vendor Organization Type, Vendor                                                                                                    |
|                                              | Organization Classifications, TIN Types and 1099 Classifications.                                                                                                    |
| 1099 Reporting Information (1099I)           | Defines valid Taxpayer ID Number (TIN) and TIN Type combinations and provides tax related information for the 1099                                                                                                    |
|                                              | Reporting process.                                                                                                    |
| 1099 Reporting Payer Information (1099RP)    | Defines the information Taxpayer Identification Number (TIN), TIN Type, Name Address and Contact Information for each                                                                                                    |
|                                              | Reporting Payer reported to the IRS.                                                                                                    |
| 1099 Type of Income (TINC)                   | Defines the valid values for an income type and the Form Type used in the 1099 reporting process.                                                                                                    |
| 3 Dot Menu                                   | A menu that allows access to additional actions and or pages.                                                                                                    |
| Accounting Journal                           | The primary record of all accounting transactions within AZ360 Financial.                                                                                                    |
| Accounting Line                              | The fields in a transaction's Accounting component where users, at a minimum, enter a set of Chart of Accounts codes                                                                                                    |
|                                              | comprising a funding distribution and an Event Type (may use default).                                                                                                    |
| Accounting Template (ACTPL)                  | A predefined set of elements that can be inferred to a transaction accounting line as a soft inference, meaning accounting elements may still be entered on a transaction that are not overwritten by elements defined on the Accounting Template. |
| Acquirer                                     | The merchant's acquiring bank or institute.                                                                                                    |
| Address ID, Address Code                     | The code that identifies addresses for a vendor or customer. These are established as part of Vendor/Customer setup.                                                                                                    |
| Address Type                                 | A pre-defined code that categorizes the purpose of each address associated with a Vendor/Customer on VCUST. For a<br>customer the address type will be "Billing".                                                                                  |
| Advantage Assistant                          | The Advantage Assistant feature in Advantage enables access to real-time guidance for the Advantage applications. This                                                                                                    |
| Auvantage Assistant                          | feature provides a tailored on-screen, step-by-step guidance for the individual pages, business processes, and embedded                                                                                                    |
|                                              | instructional videos to provide on-demand training for key features and business processes.                                                                                                    |
| Agency                                       | A State agency is a 'Department' in AZ360 Financial. The Dept field is used to capture agency information.                                                                                                    |
| Allotment                                    | An additional budget level specifying a time component to a combination of Chart of Accounts elements defined as a budget line.                                                                                                    |
| Analytic                                     | The systematic computational analysis of data or statistics.                                                                                                    |
| Auto Complete                                | A feature which automatically predicts the remaining characters in a word or phrase based on what has been entered.                                                                                                    |
| Award                                        | Establishes a formal agreement with a vendor, either for the purchase of defined goods or services to set prices for future<br>purchases.                                                                                                    |
| Batch Job                                    | A program that is assigned to run without further user interaction. The program takes a set of data files as input, processes                                                                                                    |
|                                              | the data, and produces a set of output data files. This is termed as batch job or batch processing because the input data are collected into batches of files and are processed in jobs or batches by the program.                                 |
| Billing Location                             | Indicates where an invoice or statement for the receivable will be sent.                                                                                                    |
| Billing Profile                              | A set of rules defining creation and management of customer bills.                                                                                                    |
| Billing Profile (BPRO)                       | The table that stores the rules that define the creation and management of customer bills, such as billing type, billing                                                                                                    |
| Billing Rate (BILLR)                         | Stores information used to automatically calculate receivable amounts, for example: Rate Code, Charge per Unit, Unit of Measure.                                                                                                    |
| Billing Type                                 | Indicates the type of customer billing and is an option on the BPRO table. Valid values are: Invoice, Statement, Both, No Billing Required, and Cost Accounting Billing.                                                                           |
| Bookmarks                                    | The Bookmark icon on the Global Navigation bar displays a list of pages that you have marked as a bookmark. You can                                                                                                    |
|                                              | navigate directly to a bookmarked page by selecting the bookmark name.                                                                                                    |
| Budget Amounts                               | 'Buckets' used system-wide to track and record different kinds of activities against budget lines.                                                                                                    |
| Budget Controlling                           | Rules put in place that issue messages to end users when a rule is broken.                                                                                                    |
| Budget Inquiry Budget Level                  | Allows users to view budget lines and their current amounts on a particular Budget Level.                                                                                                    |
| Budget Level                                 | A layer of a budget structure defined by one or more Chart of Accounts elements.                                                                                                    |
| Budget Line<br>Budget Structure              | An individual record in a Budget Level defined by a combination of Chart of Accounts elements.<br>Describes the framework of a budget, determining the type of budget being tracked: expense, revenue, or reimbursable.                            |
| -                                            |                                                                                                    |
| Budget transaction                           | Used to create new or update existing budget lines.                                                                                                    |
| Business Intelligence                        | A combined reporting solution that provides a warehouse for AZ360 Financial data, tools to populate the warehouse                                                                                                    |
|                                              | efficiently, a toolset to access the data in the warehouse, and pre-defined folders that allow easy access to data in the warehouse.                                                                                                    |

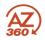

| Term                                                | Description                                                                                                    |
|-----------------------------------------------------|----------------------------------------------------------------------------------------------------|
| Business Role                                       | The business roles are assigned to individual users that pull all components of the application together for easy navigation<br>and searching. AZ360 Financial Business Roles developed for each functional area.                                                                                                    |
| Card Network                                        | The entity that facilitates data between the issuer and acquirer and sets merchant rules for card acceptance, such as Visa,<br>MasterCard and American Express.                                                                                                    |
| Cash Balance Detail (CBALDQ)                        | Used to compare current cash balance to payments pending disbursement, for the purpose of identifying how much<br>operating cash is needed.                                                                                                    |
| Cash Receipt (CACR, CRTRI or CRWP)                  | CACR, CRTRI and CRWP transactions are an Accounts Receivable transaction with all of the fields of a CR transaction, but set apart specifically for Cost Accounting, TRIRIGA, or Web Portal credit card related cash receipt activity, respectively.                                                                                              |
| Cash Receipt (CR) transaction                       | An Accounts Receivable transaction used to record all monies collected, including collections against outstanding receivables,<br>customer accounts, pre-payments, non-sufficient funds (NSF), and cash-basis collections with no transaction or customer<br>account reference.                                                                   |
| Cash Receipt Web Portal Interface (CRWP)            | An Interface generated Cash Receipt transaction for processing payments via the State's Credit Card portal/website.                                                                                                    |
| Cash Sweep                                          | The process of moving excessive funds from a department's cash balance to its investment balance, or the reverse process of returning invested funds back to the department's cash balance.                                                                                                    |
| Cash Sweep (SWEEP)                                  | Used to establish which participatory funds, associated participatory fund elements, pool fund, minimum threshold amounts, and cash balance sheet accounts are eligible for cash sweep.                                                                                                    |
| Centralized Organizational Elements                 | Chart of Accounts (COA) elements controlled and maintained centrally, impacting all users.                                                                                                    |
| Chart of Accounts (COA)                             | An account structure to classify financial information which captures the dimensional structure for transactioning and reporting on budget data.                                                                                                    |
| Collection Referral (CL)                            | The Referral to Collection Agency (CL) transaction allows you to refer receivables that are significantly past due to a collection agency, like the Attorney General's Office.                                                                                                    |
| Collections Processing                              | Actions taken to receive payment from customers with delinquent bills.                                                                                                    |
| Commodity-based Transaction                         | These transactions have commodity lines. For commodity-based payment request transactions (PRC, they require a reference to an encumbrance (PO) transaction.                                                                                                    |
| Constraints                                         | Budget restrictions that control accounting transactions.                                                                                                    |
| Сору                                                | Feature that duplicates the transaction within the same transaction Code.                                                                                                    |
| Copy Forward                                        | Feature that enables a user to copy pertinent information from a finalized existing transaction into a new transaction Type for<br>the purpose of referencing or liquidating the source transaction. For example, a Receivable transaction (RE) could be copied<br>forward to Cash Receipt transaction (CR).                                      |
| Credit                                              | An amount of money already received, possibly due to a reconciled dispute that can be used to pay for goods or services now.                                                                                                    |
| Credit Memo                                         | An amount issued by a vendor in order to reduce the amount that a customer owes from a previously issued sales invoice.                                                                                                    |
| Customer                                            | A business or individual set up within the AR functionality that owes the State money.                                                                                                    |
| Customer Account                                    | The combination of Customer, Department, Unit and Billing Profile, that creates a unique entity for receivable activity<br>processing.                                                                                                    |
| Customer Code                                       | The unique identifier assigned to a customer. A customer can also be a vendor, allowing users to enter information only one time when an entity doing business with the State is both a vendor (payable) and a customer (receivable). Unique address types for payables and receivables are required in order to pay a vendor or bill a customer. |
| Dashboard                                           | An interactive user interface that organizes and presents information in a way that is easy to read.                                                                                                    |
| Decentralized                                       | COA elements defined and maintained at the department level including the organizational Chart of Accounts elements below                                                                                                    |
| Department                                          | One element in the AZ360 Financial Chart of Accounts structure. This element is associated with a State agency. In this transaction, unless otherwise defined, department and agency are interchangeable.                                                                                                    |
| Department – Treasury Adjustment Clearing<br>(DADJ) | The Department – Treasury Adjustment Clearing (DADJ) transaction is used by the agency to clear the activity from the State<br>Treasurer – Treasury Adjustment Clearing (STADJ) transaction, relating to Unfavorable/Favorable Deposit Adjustments, NSFs<br>or Unfavorable/Favorable Credit Card Adjustments.                                     |
| Department Fiscal Year Controls (DEPTFY)            | This page allows departments to set controls that differ from one fiscal year to another. It contains a 1099 Reporting Payer                                                                                                    |
| Disbursement                                        | Liquidates the payable, and generates payment. The payment may be in the form of a warrant or Electronic Funds Transfer (EFT).                                                                                                    |
| Dispute                                             | A disagreement between the credit card statement and PCard transaction record. It can also be a disagreement about a charge.                                                                                                    |
| Dunning Message<br>Electronic Funds Transfer (EFT)  | A notice informing a customer of a past due balance.<br>The electronic movement of data between banks which results in a fund transfer between bank accounts.                                                                                                    |
|                                                     |                                                                                                    |
| Encumbrance                                         | A transaction setting aside budget for a future payment request.                                                                                                    |
| Event Type (ETYP)                                   | Identifies and records the type of financial activity for an accounting line of a transaction. For all accounting based transactions, and certain non-accounting transactions, every accounting line must have an Event Type. You can either enter the Event Type or use the default provided by the system.                                      |
| Event Types                                         | Identifies and records the type of financial activity for an accounting line of a transaction.                                                                                                    |
| Favorites                                           | AZ360 Financial allows you to mark a record as a favorite by selecting the Favorite icon (that is, heart) next to the page's name when the record is in Edit mode. Once a record is marked as a favorite, it will appear in the Favorites section of the page when the page is in Search mode.                                                    |

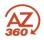

| hat can be inferred to a transaction accounting line as a hard inference, meaning any<br>entered will be overwritten by the Function and changing fields inferred by Function is not<br>t that represents a self-balancing set of accounts.<br>t that represents a self-balancing set of accounts.<br>at measures funds and general ledger accounts. Fund accounting comprises elements such as<br>in, and trigger the creation of transactions in the future on a user-defined frequency.<br>rect payments. This transaction is for noncommodity-based payments and therefore does not<br>ny page in AZ360 Financial using Text Search (ALL) or Page Code Search.<br>table format. Up to 10 records are typically displayed at one time.<br>Di budgeting transactions.<br>ry Navigation Panel.<br>g a series of Chart of Accounts elements where one element, a parent, is broken down into<br>iildren. The hierarchy may be one that is structured within the application (Fund and Sub Fund)<br>d Category and Fund Class).<br>accessed transactions/pages from the current session.<br>ation of quick links to application pages, widgets that display both common and business area |
|----------------------------------------------------------------------------------------------------|
| t that represents a self-balancing set of accounts.<br>t that represents a self-balancing set of accounts.<br>at measures funds and general ledger accounts. Fund accounting comprises elements such as<br>in, and trigger the creation of transactions in the future on a user-defined frequency.<br>rect payments. This transaction is for noncommodity-based payments and therefore does not<br>ny page in AZ360 Financial using Text Search (ALL) or Page Code Search.<br>table format. Up to 10 records are typically displayed at one time.<br>of budgeting transactions.<br>ry Navigation Panel.<br>g a series of Chart of Accounts elements where one element, a parent, is broken down into<br>ildren. The hierarchy may be one that is structured within the application (Fund and Sub Fund)<br>d Category and Fund Class).<br>accessed transactions/pages from the current session.                                                                                                    |
| t that represents a self-balancing set of accounts.<br>at measures funds and general ledger accounts. Fund accounting comprises elements such as<br>in, and trigger the creation of transactions in the future on a user-defined frequency.<br>rect payments. This transaction is for noncommodity-based payments and therefore does not<br>ny page in AZ360 Financial using Text Search (ALL) or Page Code Search.<br>table format. Up to 10 records are typically displayed at one time.<br>DI budgeting transactions.<br>ry Navigation Panel.<br>g a series of Chart of Accounts elements where one element, a parent, is broken down into<br>ildren. The hierarchy may be one that is structured within the application (Fund and Sub Fund)<br>d Category and Fund Class).<br>accessed transactions/pages from the current session.                                                                                                    |
| t that represents a self-balancing set of accounts.<br>at measures funds and general ledger accounts. Fund accounting comprises elements such as<br>in, and trigger the creation of transactions in the future on a user-defined frequency.<br>rect payments. This transaction is for noncommodity-based payments and therefore does not<br>ny page in AZ360 Financial using Text Search (ALL) or Page Code Search.<br>table format. Up to 10 records are typically displayed at one time.<br>DI budgeting transactions.<br>ry Navigation Panel.<br>g a series of Chart of Accounts elements where one element, a parent, is broken down into<br>ildren. The hierarchy may be one that is structured within the application (Fund and Sub Fund)<br>d Category and Fund Class).<br>accessed transactions/pages from the current session.                                                                                                    |
| at measures funds and general ledger accounts. Fund accounting comprises elements such as<br>in, and trigger the creation of transactions in the future on a user-defined frequency.<br>rect payments. This transaction is for noncommodity-based payments and therefore does not<br>ny page in AZ360 Financial using Text Search (ALL) or Page Code Search.<br>table format. Up to 10 records are typically displayed at one time.<br>DI budgeting transactions.<br>ry Navigation Panel.<br>g a series of Chart of Accounts elements where one element, a parent, is broken down into<br>ildren. The hierarchy may be one that is structured within the application (Fund and Sub Fund)<br>d Category and Fund Class).                                                                                                    |
| in, and trigger the creation of transactions in the future on a user-defined frequency.<br>rect payments. This transaction is for noncommodity-based payments and therefore does not<br>ny page in AZ360 Financial using Text Search (ALL) or Page Code Search.<br>table format. Up to 10 records are typically displayed at one time.<br>Dol budgeting transactions.<br>ry Navigation Panel.<br>g a series of Chart of Accounts elements where one element, a parent, is broken down into<br>ildren. The hierarchy may be one that is structured within the application (Fund and Sub Fund)<br>d Category and Fund Class).<br>accessed transactions/pages from the current session.                                                                                                    |
| rect payments. This transaction is for noncommodity-based payments and therefore does not<br>ny page in AZ360 Financial using Text Search (ALL) or Page Code Search.<br>table format. Up to 10 records are typically displayed at one time.<br>bl budgeting transactions.<br>ry Navigation Panel.<br>g a series of Chart of Accounts elements where one element, a parent, is broken down into<br>ildren. The hierarchy may be one that is structured within the application (Fund and Sub Fund)<br>d Category and Fund Class).<br>accessed transactions/pages from the current session.                                                                                                    |
| ny page in AZ360 Financial using Text Search (ALL) or Page Code Search.<br>table format. Up to 10 records are typically displayed at one time.<br>ol budgeting transactions.<br>ry Navigation Panel.<br>g a series of Chart of Accounts elements where one element, a parent, is broken down into<br>ildren. The hierarchy may be one that is structured within the application (Fund and Sub Fund)<br>d Category and Fund Class).<br>accessed transactions/pages from the current session.                                                                                                    |
| table format. Up to 10 records are typically displayed at one time.<br>ol budgeting transactions.<br>ry Navigation Panel.<br>g a series of Chart of Accounts elements where one element, a parent, is broken down into<br>ildren. The hierarchy may be one that is structured within the application (Fund and Sub Fund)<br>d Category and Fund Class).<br>accessed transactions/pages from the current session.                                                                                                    |
| table format. Up to 10 records are typically displayed at one time.<br>ol budgeting transactions.<br>ry Navigation Panel.<br>g a series of Chart of Accounts elements where one element, a parent, is broken down into<br>ildren. The hierarchy may be one that is structured within the application (Fund and Sub Fund)<br>d Category and Fund Class).<br>accessed transactions/pages from the current session.                                                                                                    |
| ol budgeting transactions.<br>ry Navigation Panel.<br>g a series of Chart of Accounts elements where one element, a parent, is broken down into<br>ildren. The hierarchy may be one that is structured within the application (Fund and Sub Fund)<br>d Category and Fund Class).<br>accessed transactions/pages from the current session.                                                                                                    |
| ry Navigation Panel.<br>g a series of Chart of Accounts elements where one element, a parent, is broken down into<br>ildren. The hierarchy may be one that is structured within the application (Fund and Sub Fund)<br>d Category and Fund Class).<br>accessed transactions/pages from the current session.                                                                                                    |
| g a series of Chart of Accounts elements where one element, a parent, is broken down into<br>ildren. The hierarchy may be one that is structured within the application (Fund and Sub Fund)<br>d Category and Fund Class).<br>accessed transactions/pages from the current session.                                                                                                    |
| ildren. The hierarchy may be one that is structured within the application (Fund and Sub Fund)<br>d Category and Fund Class).<br>accessed transactions/pages from the current session.                                                                                                    |
|                                                                                                    |
| ation of quick links to application pages, widgets that display both common and business area                                                                                                    |
| r types of media based on Business Role.                                                                                                    |
| populated based on previous entries in the system.                                                                                                    |
| information from successfully processed transactions, for viewing only.                                                                                                    |
| between departments it is called an Inter-Agency transaction.<br>goods or services between agencies (internal customers) in AZ360 Financial.                                                                                                    |
| judos of services between agencies (internai customers) in A2500 Financial.                                                                                                    |
| within a department it is called an later. A cancel transaction                                                                                                    |
| within a department it is called an Intra-Agency transaction.<br>r a specific receivable.                                                                                                    |
| ces invoice forms and the invoice register.                                                                                                    |
| g the credit card.                                                                                                    |
| amounts for balance sheet accounts, like cash, cash invested, and payments outstanding.                                                                                                    |
| ed accounting data that is stored by transaction in order of processing.                                                                                                    |
| specified page within AZ360 Financial.                                                                                                    |
| f the same information as a journal, except the arrangement is by accounting distribution and,                                                                                                    |
| has purchased the goods from. Is also referred to as a vendor.                                                                                                    |
| that are issued when a transaction is validated or submitted. The message can be due to user onal.                                                                                                    |
| options and access to History and Favorites. Multi-page tables include menus to navigate                                                                                                    |
| ot have commodity lines. For non-commodity payment transactions (GAX), they do not require a<br>transaction.                                                                                                    |
| t that classifies expenditures into groups such as personal services and expenses.                                                                                                    |
| Section, District, Branch, and Unit.                                                                                                    |
| has a name and a code. The name or code can be used for navigation using the Page Search and                                                                                                    |
| uarters account, the parent is set up on the VCUST table. The Headquarters or parent represents<br>entity of an organization. Multiple vendors or customers can be associated with one parent.                                                                                                    |
| fund and balance sheet account that contributes money to a treasury accounting pool fund.<br>Int.                                                                                                    |
|                                                                                                    |
| ibutes money to a treasury accounting pool fund.                                                                                                    |
| of a past due balance.                                                                                                    |
| of a past due balance.<br>liquidated by the due date.                                                                                                    |
| of a past due balance.<br>liquidated by the due date.<br>ds received and/or services rendered. In AZ360 Financial, the payment process establishes a<br>pecified, liquidates the encumbrance.                                                                                                    |
| of a past due balance.<br>liquidated by the due date.<br>ds received and/or services rendered. In AZ360 Financial, the payment process establishes a                                                                                                    |
| of a past due balance.<br>liquidated by the due date.<br>ds received and/or services rendered. In AZ360 Financial, the payment process establishes a<br>pecified, liquidates the encumbrance.<br>terCard) used to purchase goods or services at discounts based on negotiations with the State                                                                                                    |
|                                                                                                    |

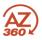

| Term                                                                    | Description                                                                                                    |
|-------------------------------------------------------------------------|----------------------------------------------------------------------------------------------------|
| Pool Fund                                                               | An investment fund established to account for all activities related the investments purchased by the fund.                                                                                                    |
|                                                                         |                                                                                                    |
| Pool History (PHIS)                                                     | Used to record the daily cash position of the participatory funds in an associated pool fund. On PHIS, the cash account balances are retained by Pool Fund, Participatory Fund, BS Account and History Date.                                                                                                    |
| Posting Code (PSCD)                                                     | A code called from an Event Type. Contains instructions about how to update various inquiry and controls tables. Each posting code also indicates which journals are updated. The Event Type appears on the accounting line; however, the posting code appears on the posting line only.                                                                                                    |
| Posting Line                                                            | The component of a transaction with the most detailed accounting information. It is a common source of information used to update most of the system.                                                                                                    |
| Primary Navigation                                                      | Each business role is intended to have some amount of navigation available from the Primary Navigation (that is, the left panel).                                                                                                    |
| Purchase Order                                                          | An agreement with a vendor to purchase goods or services.                                                                                                    |
| Query                                                                   | Pages that display summary and detailed information from successfully processed transactions, for viewing only (not for modification).                                                                                                    |
| Quick Link                                                              | A button that links you to a page inside or outside of AZ360 Financial in a single click.                                                                                                    |
| Receivable (CARE) transaction                                           | An RE is an Accounts Receivable transaction used to bill external customers for goods or services. It is an accounting transaction that triggers the billing process and tracks receivable events to recognize that money earned now will be received in the future. CARE transactions are an Accounts Receivable transaction with all of the fields of an RE transaction, but set apart specifically for Cost Accounting related billing. |
| Receivable (RE) transaction                                             | An Accounts Receivable transaction used to bill internal and external customers for goods or services in AZ360 Financial. It is an accounting transaction that establishes a receivable to recognize that money earned now will be received in the future.                                                                                                    |
| Reconciliation                                                          | Compare PCard tables' data, credits, rebates, and payments requests to monthly credit card statements to ensure the dollar amounts match.                                                                                                    |
| Record                                                                  | Individual entries in tables that contain the related information for the entry.                                                                                                    |
| Reference s                                                             | Pages that control how the application functions and provide valid values (codes) for data entry. Some of these pages are<br>updated by batch or transaction processing while others can be updated by users who have appropriate security<br>authorization.                                                                                                    |
| Roll-up                                                                 | A grouping of Chart of Accounts element codes for reporting or control purposes. Most elements use class, category, type,<br>and group to roll information into higher levels of summarization.                                                                                                    |
| Scalar                                                                  | A detailed section for a single record on a table. The record selected in the grid has its information displayed in the Scalar section of the page.                                                                                                    |
| Social Security Number (SSN)                                            |                                                                                                    |
| Stale Date Warrant                                                      | A warrant is stale when it has not been redeemed within the established number of days.                                                                                                    |
| State Treasurer – Treasury Adjustment (STADJ)<br>Transaction            | The State Treasurer – Treasury Adjustment Clearing (DADJ) transaction is used by the Treasurer's Office to record cash<br>adjustments to the agency, relating to Unfavorable/Favorable Deposit Adjustments, NSFs or Unfavorable/Favorable Credit<br>Card Adjustments.                                                                                                    |
| State Treasurer Adjustment                                              | A transaction used to manually record a reconciling adjustment.                                                                                                    |
| Statement                                                               | A form reflecting the status of a customer account and requesting payment for unpaid, due amounts.                                                                                                    |
| Statement Generation                                                    | The offline process that produces statement forms and the statement register.                                                                                                    |
| System Adminstrator (SA)                                                |                                                                                                    |
| System Options (SOPT)                                                   | A table that provides a set of characteristics that guide budget and accounting activities. Each control or option that is set on SOPT is associated with a business rule that drives events and actions throughout AZ360 Financial.                                                                                                    |
| Taxpayer ID Number (TIN)                                                | The number used by the Internal Revenue Service to identify taxpaying entities.                                                                                                    |
| Taxpayer ID Number Type                                                 | A further breakdown of a Taxpayer Identification Number indicating whether it is an Employee Identification Number (EIN) or Social Security Number (SSN)                                                                                                    |
| Taxport                                                                 | Third-party tool which prints the 1099 forms and generates the magnetic media file for submission to the IRS. AZ360 Financial generates files that are imported into Taxport for printing and magnetic media generation.                                                                                                    |
| Transaction                                                             | A process used to record financial information and administrative events into AZ360 Financial, such as the intent to purchase goods from a specific vendor.                                                                                                    |
| Transaction Catalog                                                     | Serves as a repository for all of the transaction forms created in AZ360 Financial. It is the central location in the system where all of the transactions can be queried and processed by selected actions.                                                                                                    |
| Transaction Codes                                                       | Forms used to enter and record financial transactions and activities in AZ360 Financial.                                                                                                    |
| Transaction Phase                                                       | A point in time within the transaction processing lifecycle. Common phases are Draft, Pending, and Final.                                                                                                    |
| Transaction Template                                                    | A template that shares the same structure and data entry fields as a real transaction, but cannot process data.                                                                                                    |
| Valid Vendor Organization and 1099 Reporting<br>Classification (VORGCL) | This page establishes the valid combinations of Organization Type, Organization Classification, TIN Type, and 1099<br>Reporting Classification.                                                                                                    |
| Vendor                                                                  | The entity that the cardholder has purchased the goods from. Is also referred to as a merchant.                                                                                                    |

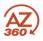

| Term                                 | Description                                                                                                    |
|--------------------------------------|----------------------------------------------------------------------------------------------------|
| Vendor/Customer (VCUST)              | The primary repository for vendor and customer information. Records may be defined for use as a vendor, a customer, or<br>both. Records are added to this table through a Vendor Customer Creation (VCC) based transaction and modified through a<br>Vendor Customer Modification based (VCM) transaction. Multiple VCC & VCM transactions are available depending on the<br>user establishing the vendor or customer.                                                                                                    |
| Vendor/Customer Code                 | The unique identifier assigned to a vendor. A vendor can also be a customer, allowing users to enter information only one time when an entity doing business with the State is both a vendor (payable) and a customer (receivable). Unique address types for payables and receivables are required in order to pay a vendor or bill a customer.                                                                                                    |
| Vendor/Customer Creation (VCC)       | A transaction used to add new records to the Vendor/Customer (VCUST) table, 1099 Reporting Information (1099I) table, and<br>the Customer Account Options (CACT) table. The VCC based transactions (VCCD1, VCCE1 and VCCG1) that are created in<br>AZ360 Financial are routed through workflow for approval. The vendor records created in ProcureAZ will integrate to AZ360<br>Financial to create a final VCCPZ1 transaction.                                                                                                 |
| Vendor/Customer Creation (VCCD1)     | The transaction that allows department users to add new records to the Vendor/Customer (VCUST) table, 1099 Reporting<br>Information table, and the Customer Account Options table.                                                                                                    |
| Vendor/Customer Modification (VCM)   | The VCM based transaction is used to modify or add to an existing vendor or customer record. This transaction is used to<br>update Vendor/Customer table information, Customer Account Options table information, and 1099 Reporting Information<br>table information. The VCM based transactions (VCMD1, VCME1 and VCMG1) that are created in AZ360 Financial are routed<br>through workflow for approval. The vendor records modified in ProcureAZ will integrate to AZ360 Financial to create a final<br>VCMPZ1 transaction. |
| Vendor/Customer Modification (VCMD1) | The transaction that allows department users to modify or add to an existing vendor or customer record. This transaction is<br>used to update Vendor/Customer table information, Customer Account Options table information, and 1099 Reporting<br>Information table.                                                                                                    |
| Widget                               | Specialized content area/container within a home page which is used to provide high level information to a user.                                                                                                    |
| Wildcard                             | A character that can be used to represent one or many characters when completing a search in AZ360 Financial.                                                                                                    |
| Workflow                             | An online approval process for transactions.                                                                                                    |
| Worklist                             | A list of transactions that have been routed to a user for approval or for review after approval or rejection.                                                                                                    |
| Write-Off (WO)                       | The Write-Off (WO) transaction allows you to process a transaction to write-off receivable or collection transactions in AZ360 Financial that are deemed uncollectible, upon approval in AZ360 Financial from the Attorney General's Office and the General Accounting Office.                                                                                                    |
| Write-Off (WOAGA)                    | A WOAGA transaction is an Accounts Receivable transaction with all of the fields of a WO transaction, but set a part for use<br>by the Attorney General's Office to initiate the write-off, for those accounts that have been referred to their Office for<br>collections.                                                                                                    |
| Year to Date (YTD)                   |                                                                                                    |